<<Office 2007

 $<<$  Office 2007 $>$ 

, tushu007.com

- 13 ISBN 9787502775575
- 10 ISBN 7502775579

出版时间:2009-10

页数:348

PDF

更多资源请访问:http://www.tushu007.com

, tushu007.com

## $<<$ Office 2007 $>>$

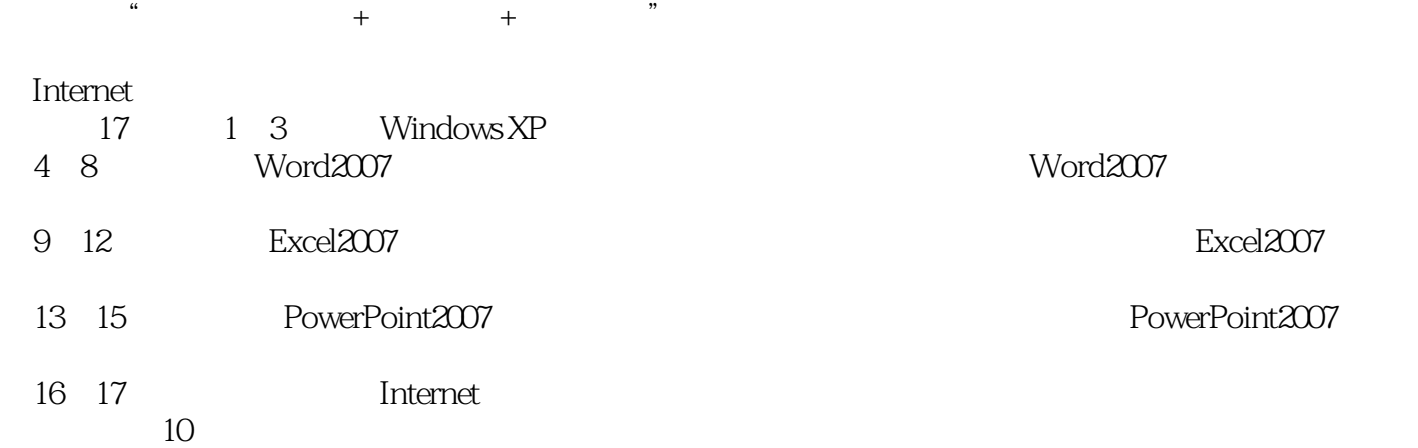

, tushu007.com

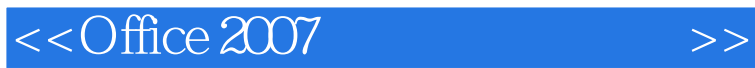

office 2007

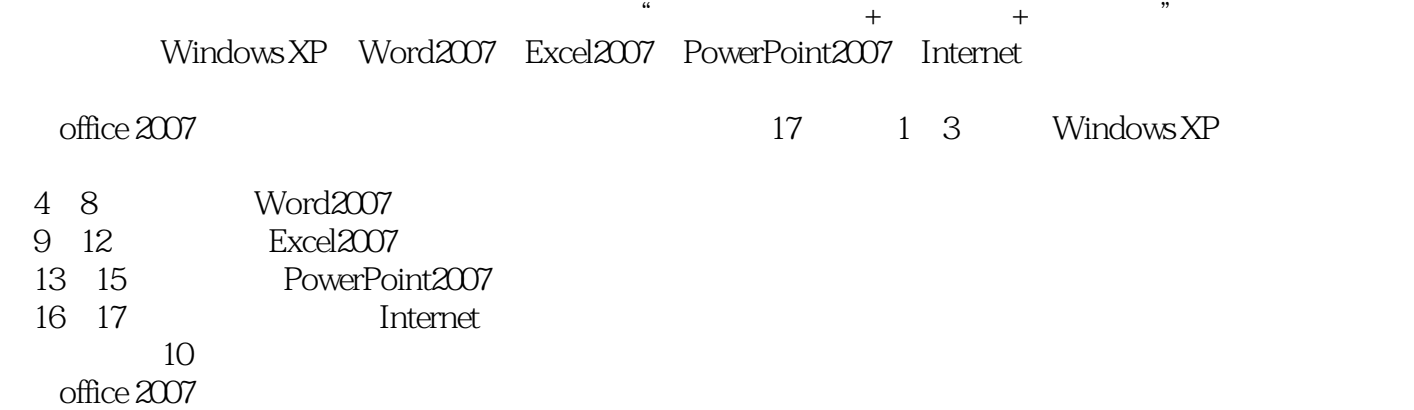

office 2007

<<Office 2007

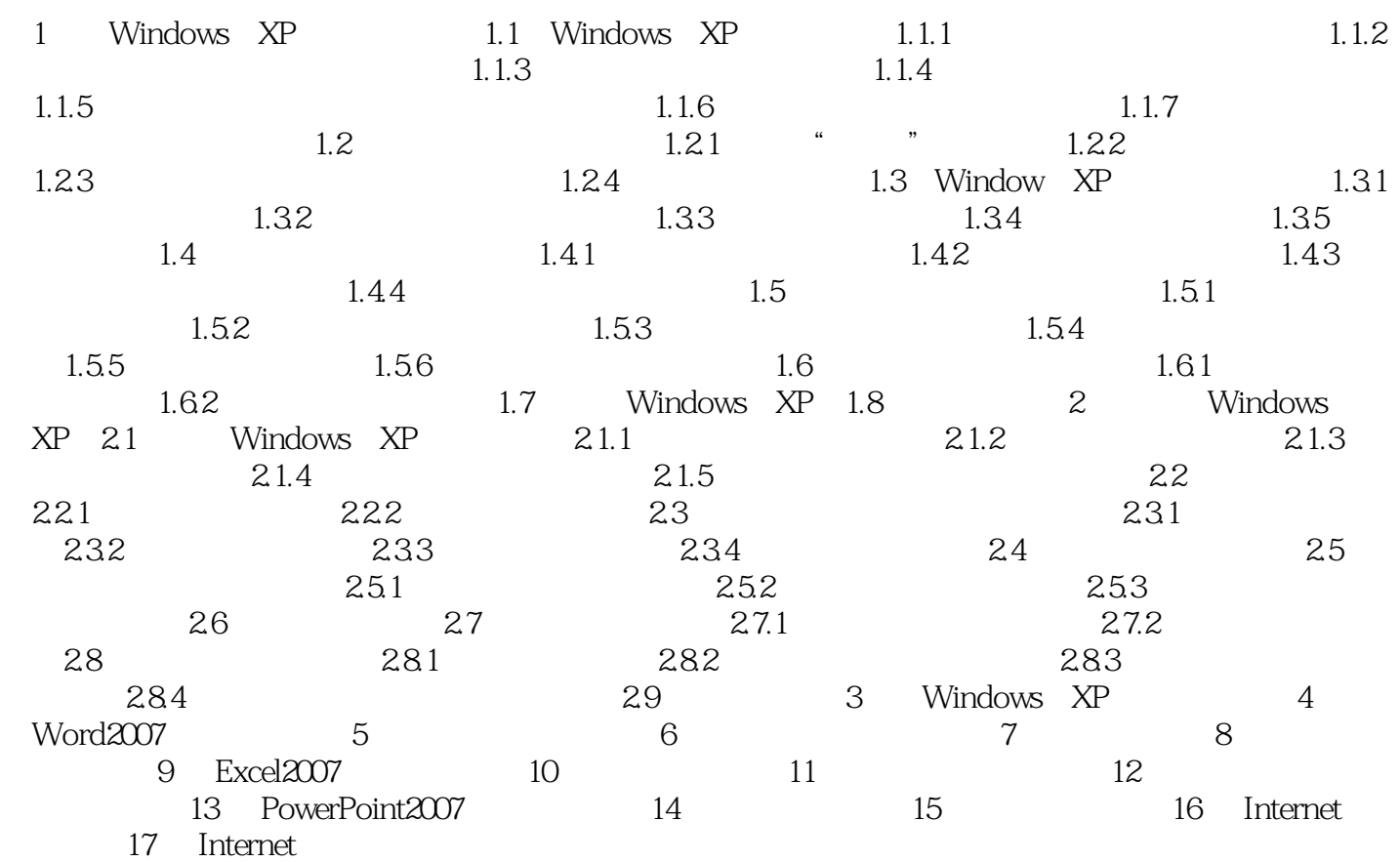

, tushu007.com

, tushu007.com

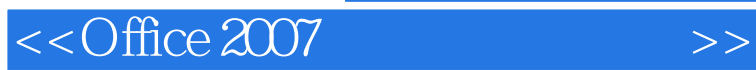

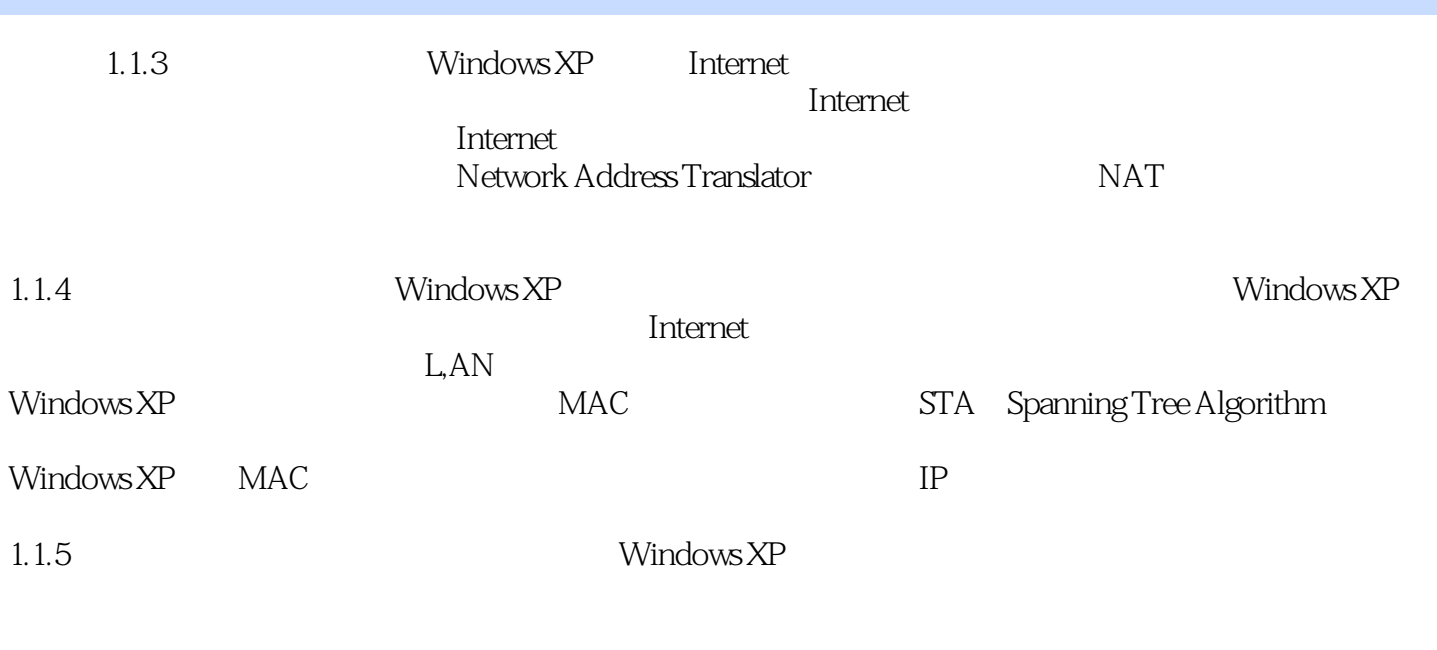

Windows XP

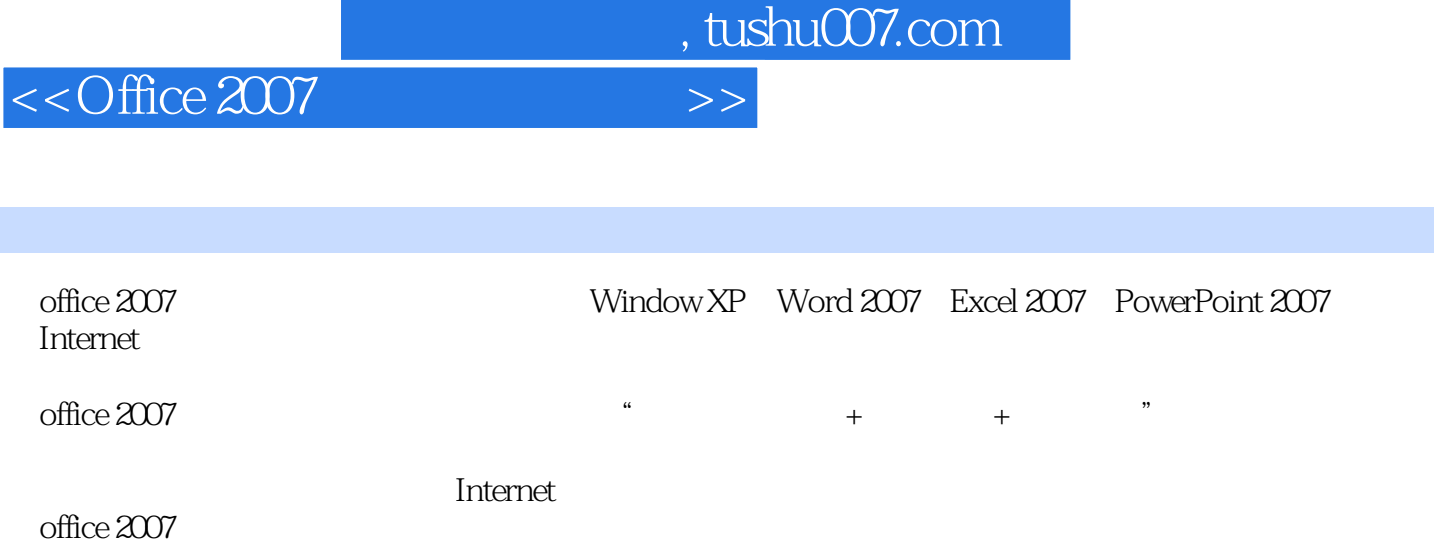

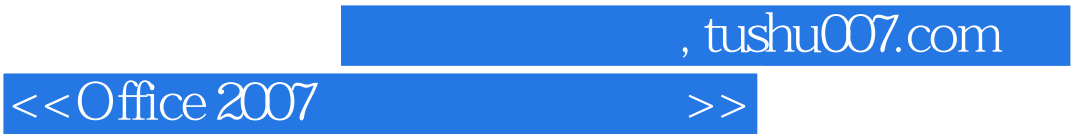

本站所提供下载的PDF图书仅提供预览和简介,请支持正版图书。

更多资源请访问:http://www.tushu007.com